## Selbstregistrierung unter

г

https://perseus.webuntis.com/WebUntis/index.do#/basic/login

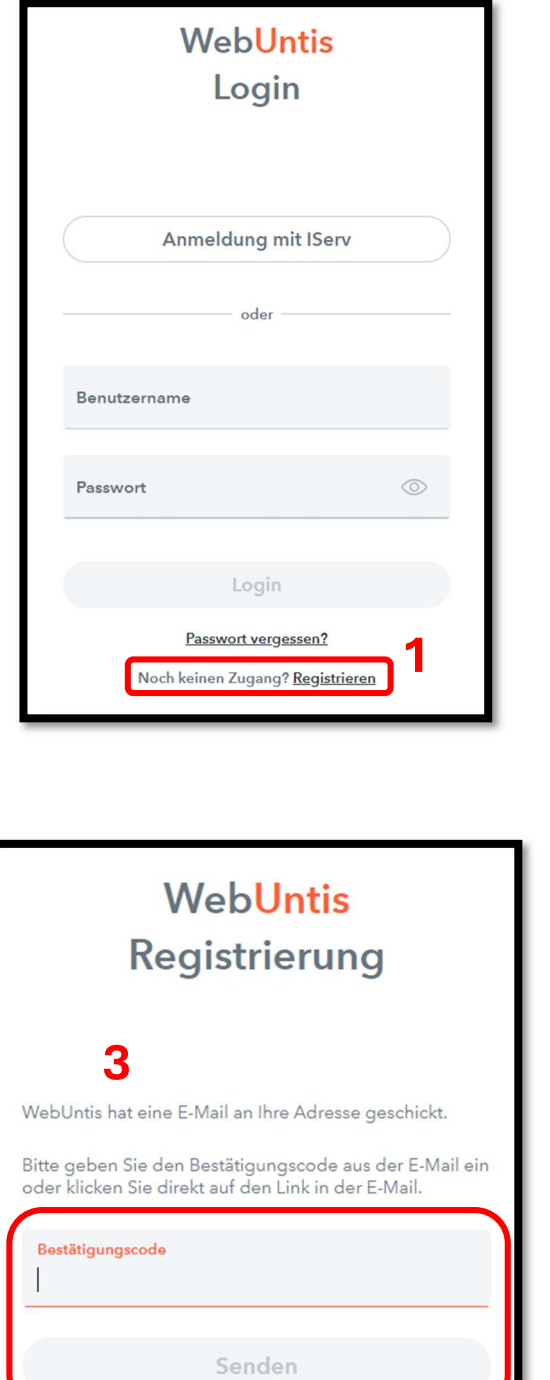

Bereits registriert? Login

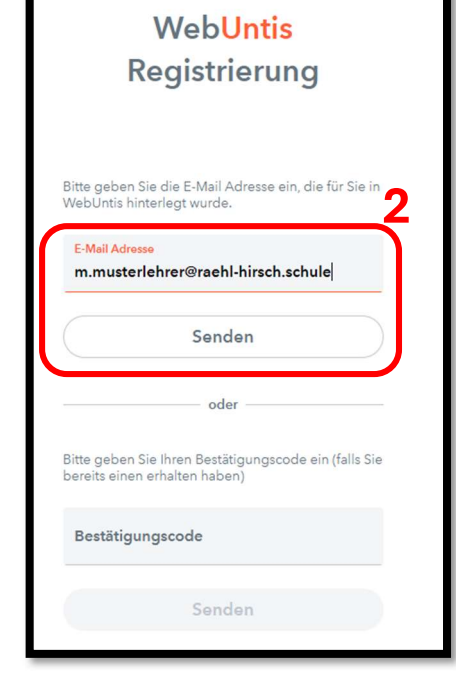

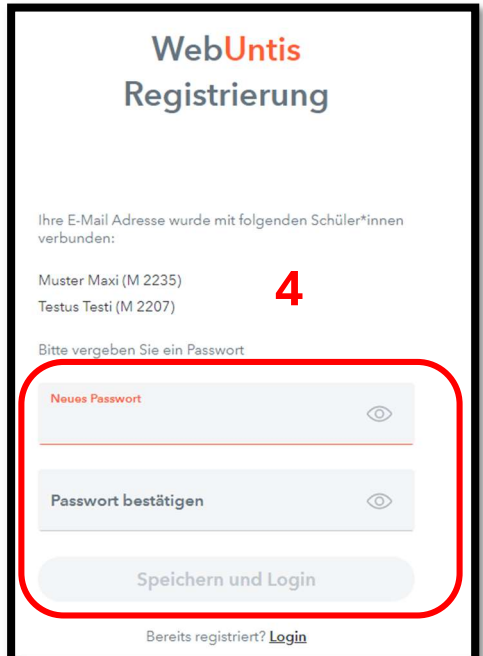